# **[Maximizando la Potencia de](https://blog.hostdime.com.co/maximizando-la-potencia-de-linux-optimizacion-de-servidores-dedicados-para-rendimiento-superior/) [Linux: Optimización de](https://blog.hostdime.com.co/maximizando-la-potencia-de-linux-optimizacion-de-servidores-dedicados-para-rendimiento-superior/) [Servidores Dedicados para](https://blog.hostdime.com.co/maximizando-la-potencia-de-linux-optimizacion-de-servidores-dedicados-para-rendimiento-superior/) [Rendimiento Superior](https://blog.hostdime.com.co/maximizando-la-potencia-de-linux-optimizacion-de-servidores-dedicados-para-rendimiento-superior/)**

Optimizar servidores dedicados en entornos Linux es esencial para el rendimiento y estabilidad. Este artículo explora la importancia de la optimización, los beneficios de Linux y los pasos clave para mejorar el rendimiento del servidor. Adecuado para administradores de sistemas y entusiastas de Linux que buscan maximizar el potencial de sus servidores dedicados.

# **¿Por qué es Importante la Optimización en Linux?**

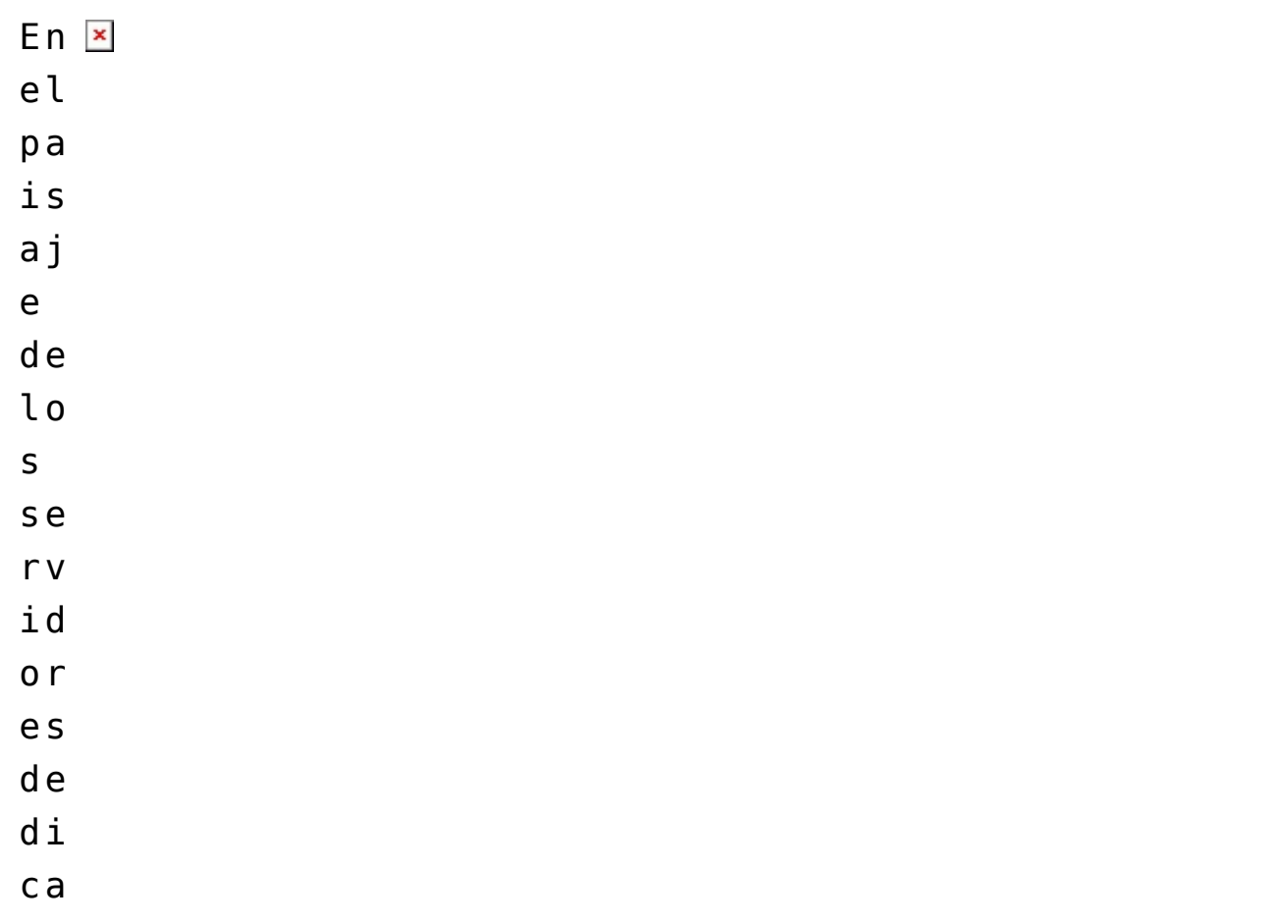

 $d<sub>o</sub>$  $\mathsf{s}$  , la  $o p$  $t i$  $m\,\mathrm{i}$  $\overline{z}$  a  $c_{\texttt{i}}$ ón  $e<sub>S</sub>$  $e<sub>l</sub>$  $m<sub>O</sub>$ to  $\mathsf{r}$ qu  $\mathsf{e}$ im pu  $l s$  $\overline{a}$  $e<sub>l</sub>$ re  $n d$ im ie  $n t$  $\overline{0}$  $\mathsf{y}$  $l$ a  $e f$  $i$  C  $i$ e  $n<sub>c</sub>$  $i$ a  $\mathcal{L}^{\pm}$  $Cu$  $a<sub>n</sub>$ 

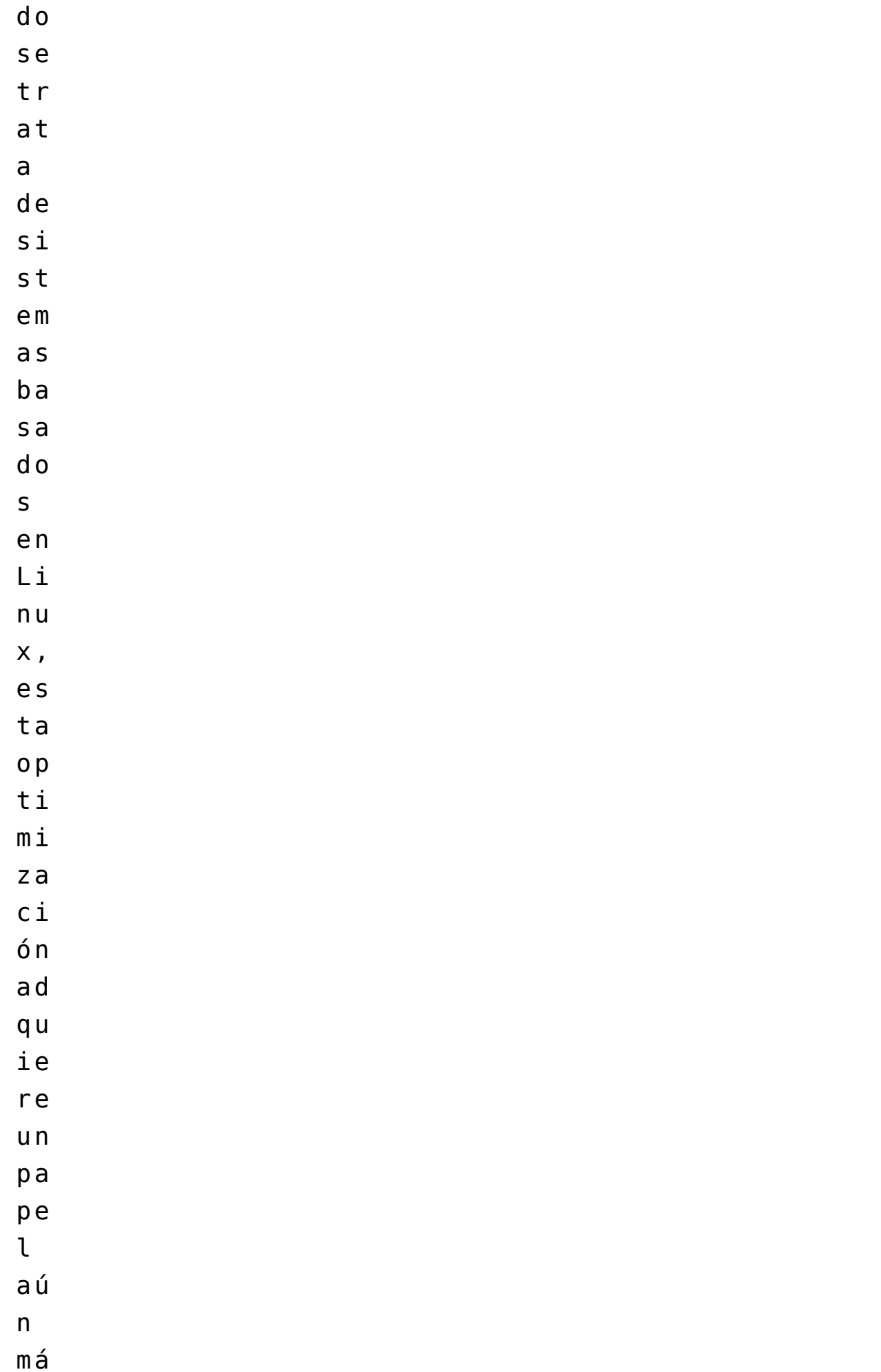

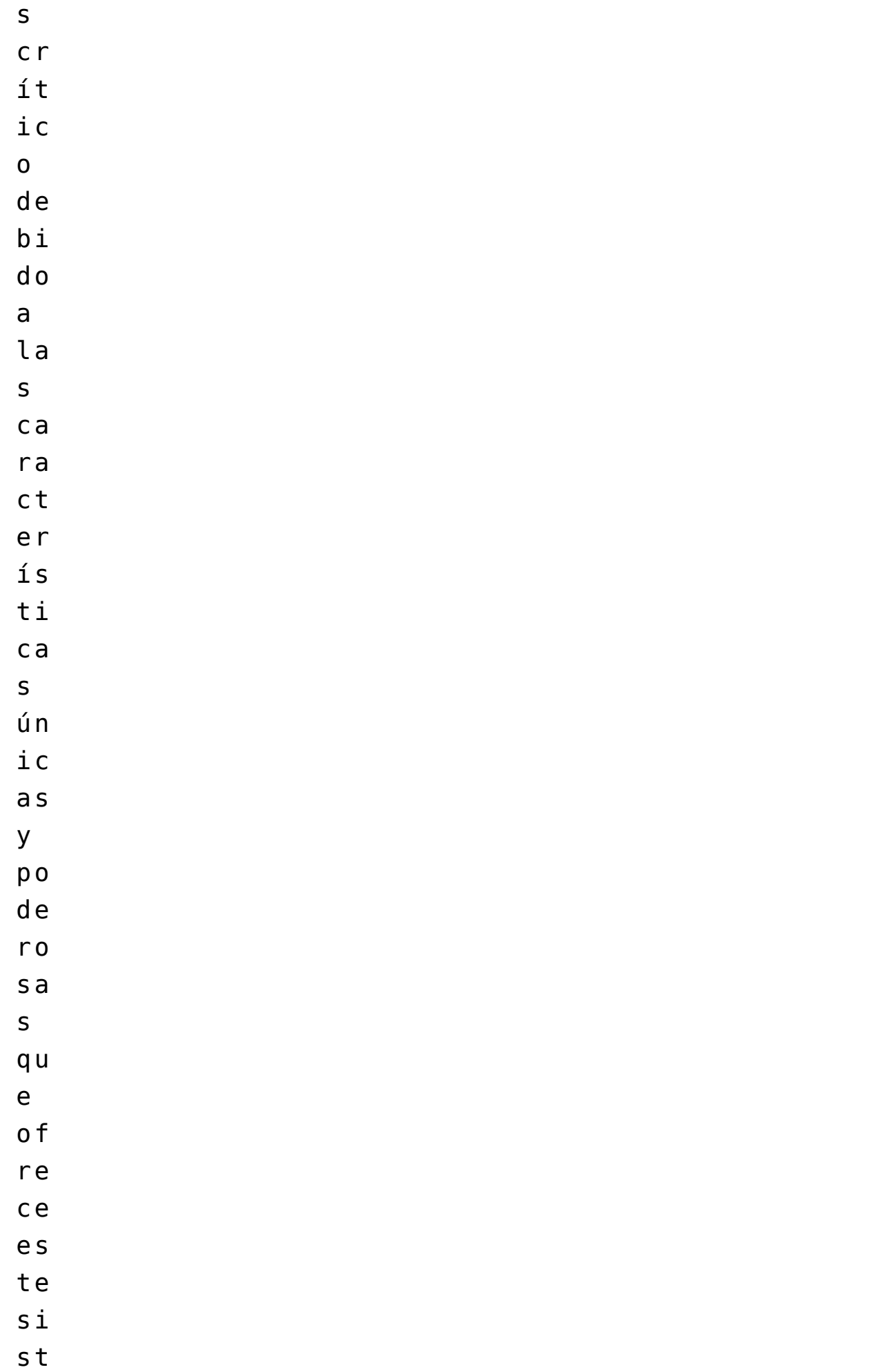

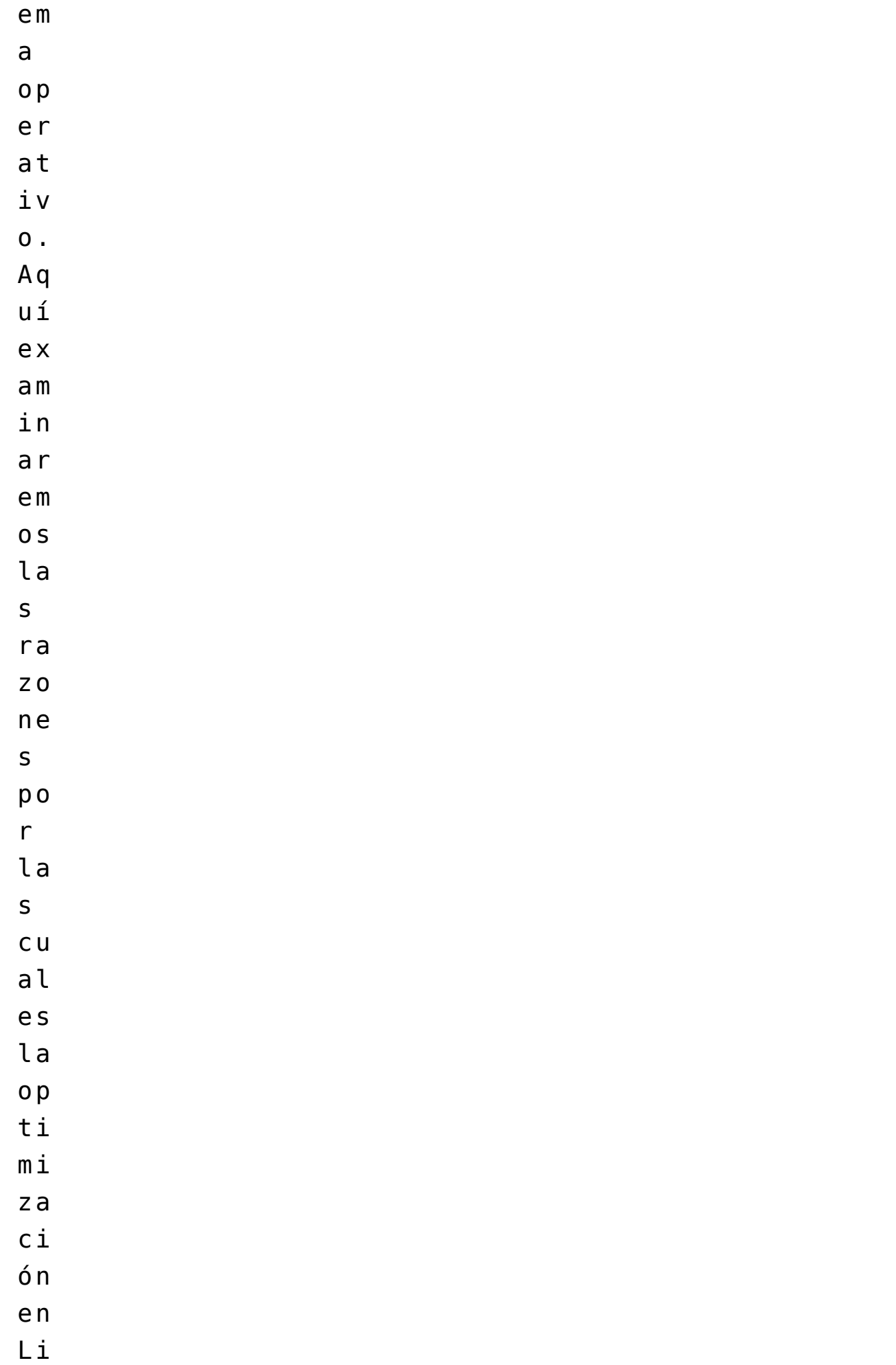

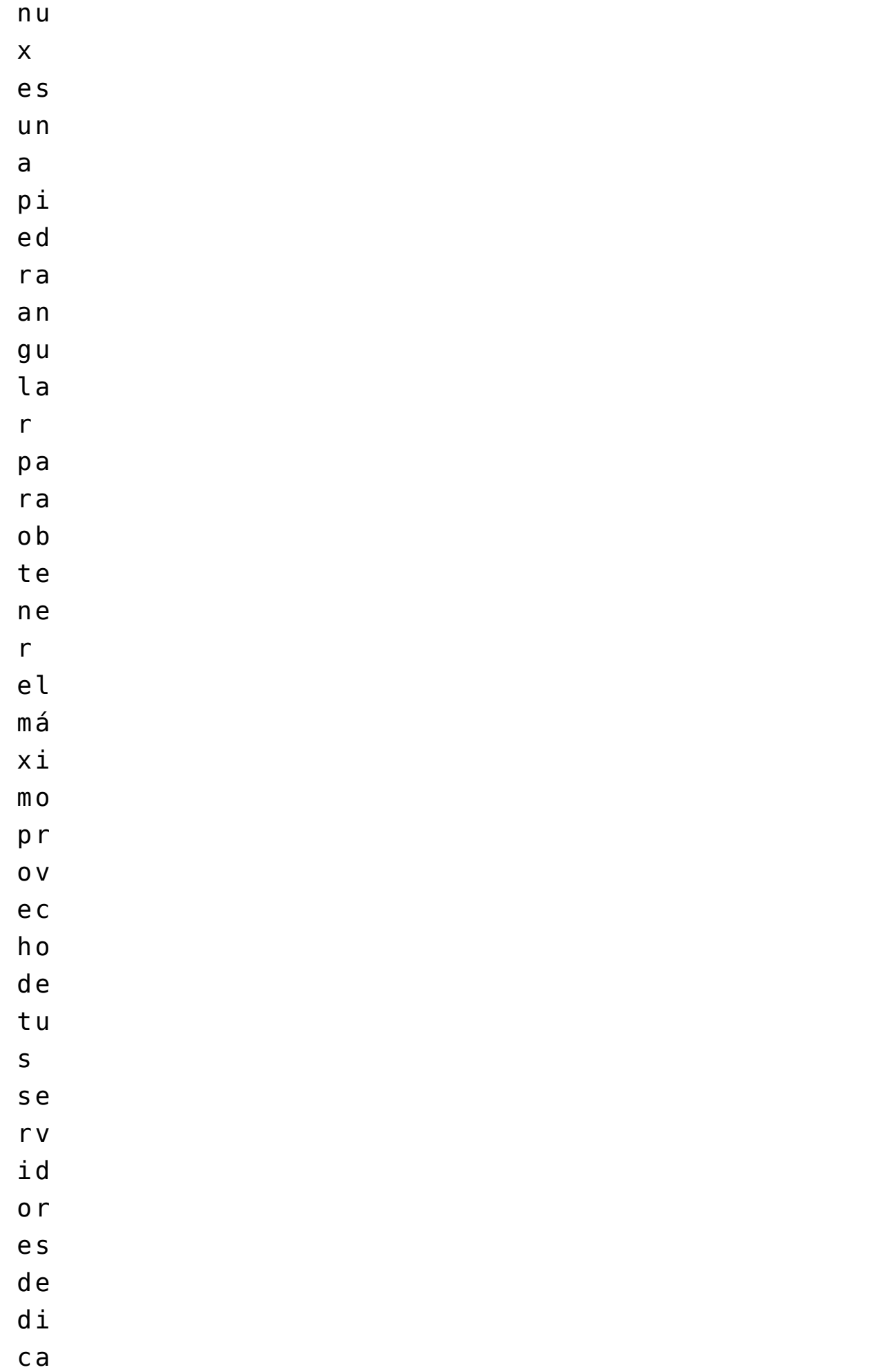

d o

s.

1. Rendimiento y Estabilidad: Linux es famoso por su capacidad para funcionar sin problemas en servidores de producción, proporcionando una estabilidad que es esencial para aplicaciones críticas de negocios, sitios web de alto tráfico y servicios en la nube. La optimización adecuada de un servidor Linux no solo mejora el rendimiento, sino que también fortalece su estabilidad, lo que se traduce en menos tiempo de inactividad y una experiencia de usuario más satisfactoria.

2. Personalización y Flexibilidad: Una de las joyas de Linux es su nivel de personalización y flexibilidad. Los servidores dedicados basados en Linux permiten ajustes detallados que pueden adaptarse a las necesidades específicas de tu carga de trabajo. Desde ajustes en el kernel hasta la configuración de red y almacenamiento, tienes un control preciso sobre cómo se utiliza cada recurso de tu servidor.

3. Impacto de una Configuración No Optimizada: Por otro lado, un servidor Linux que no está optimizado puede resultar en problemas que van desde un rendimiento deficiente hasta vulnerabilidades de seguridad. Una configuración inadecuada puede llevar a cuellos de botella en la red, una utilización ineficiente de la CPU y la RAM, y una exposición innecesaria a amenazas de seguridad. En resumen, un servidor Linux sin optimizar no solo limita su rendimiento, sino que también pone en riesgo la integridad de tus datos y servicios.

### **Preparando el Servidor Dedicado**

Antes de sumergirse en la optimización en Linux, es esencial establecer una base sólida al preparar un servidor dedicado. La elección del hardware adecuado es crucial: un procesador con suficiente potencia, una cantidad adecuada de RAM y el tipo de almacenamiento necesario, preferiblemente SSD. Se recomienda al menos 4 GB de RAM como punto de partida. La

instalación de Linux es el siguiente paso, eligiendo una distribución adecuada como Ubuntu Server o CentOS. Durante la instalación, se deben configurar opciones básicas como el nombre del servidor, la red y las contraseñas de administrador. Esta fase inicial sienta las bases para un entorno de servidor eficiente y confiable, maximizando su potencia y rendimiento.

#### **Actualización del Kernel y del Sistema Operativo**

Después de la instalación inicial, es crucial mantener tu sistema actualizado con las últimas correcciones de seguridad y mejoras de rendimiento. Esto incluye:

– Actualización del Kernel: El kernel de Linux es el núcleo del sistema operativo y controla los recursos del hardware. Mantenerlo actualizado garantiza compatibilidad con hardware más nuevo y parches de seguridad.

– Actualización del Sistema Operativo: Además del kernel, es importante mantener todo el sistema operativo actualizado. Utiliza comandos como `apt update` y `apt upgrade` en distribuciones basadas en Debian (como Ubuntu) o `yum update` en distribuciones como CentOS para mantener todos los paquetes al día.

Preparar adecuadamente tu servidor dedicado establece una base sólida para la optimización futura. En las secciones siguientes, nos adentraremos en los detalles de cómo optimizar aspectos específicos de tu servidor Linux para obtener el máximo rendimiento y eficiencia.

### **Optimización del Rendimiento**

 $Ah$   $\overline{\mathbf{x}}$ o r

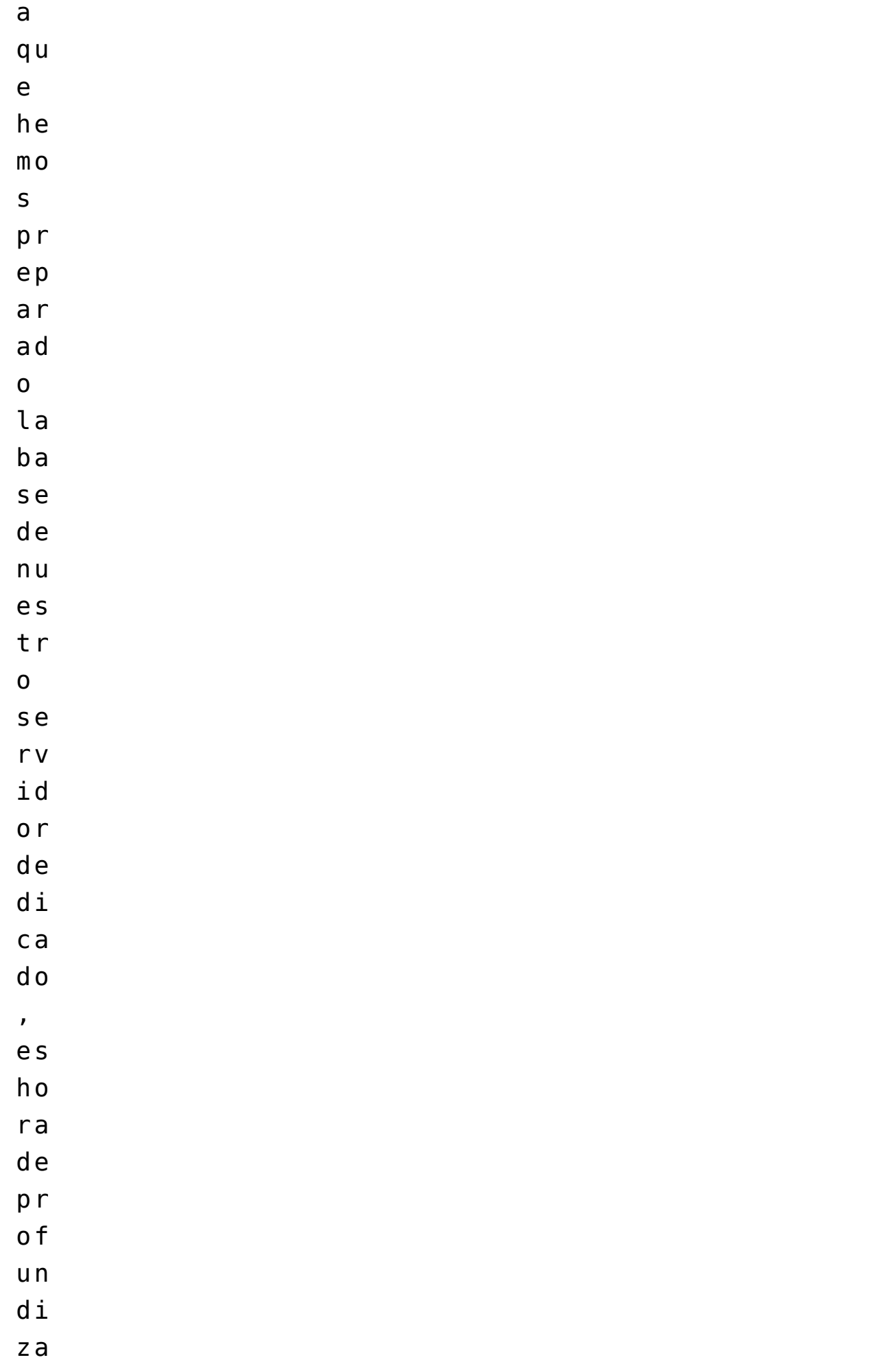

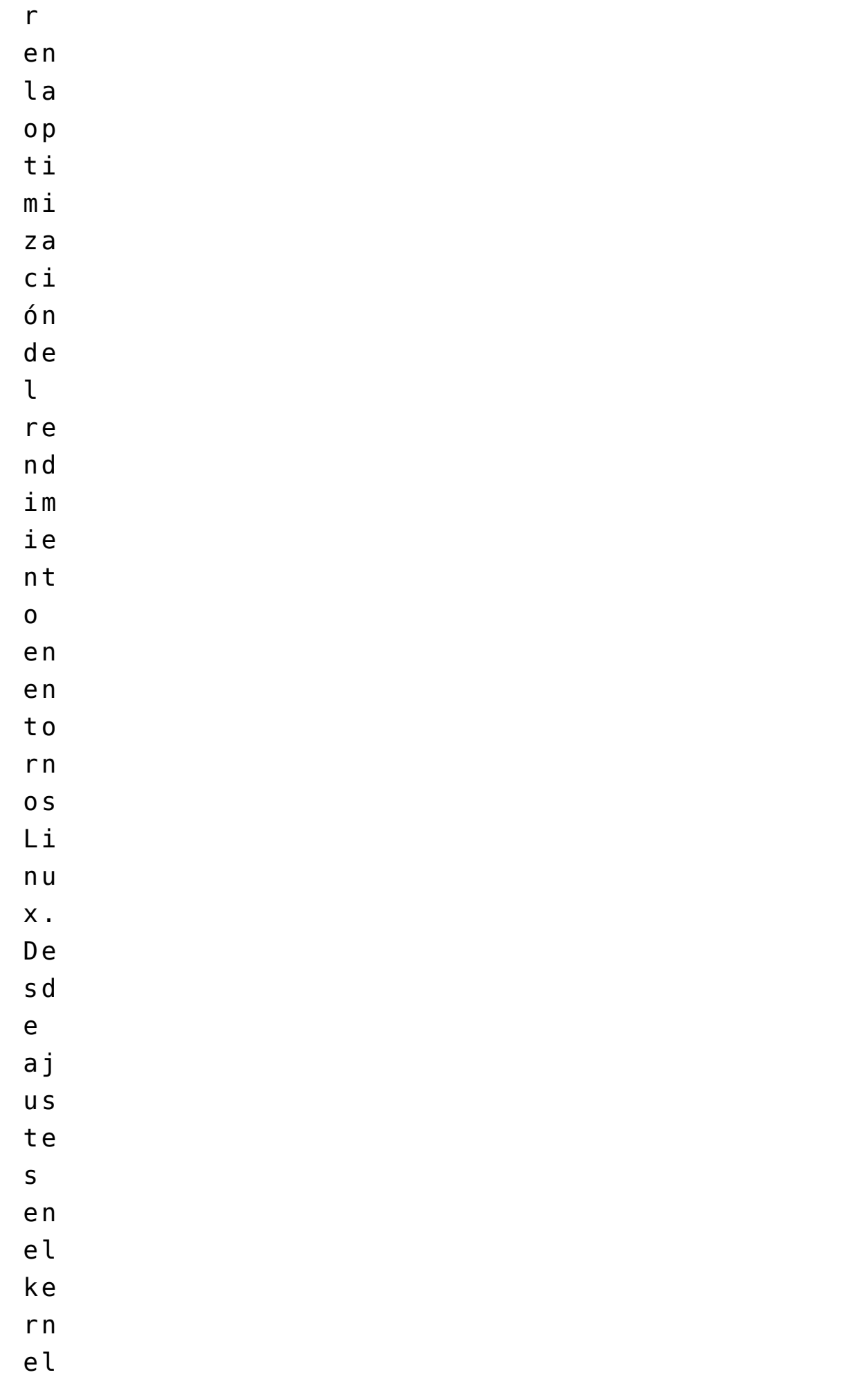

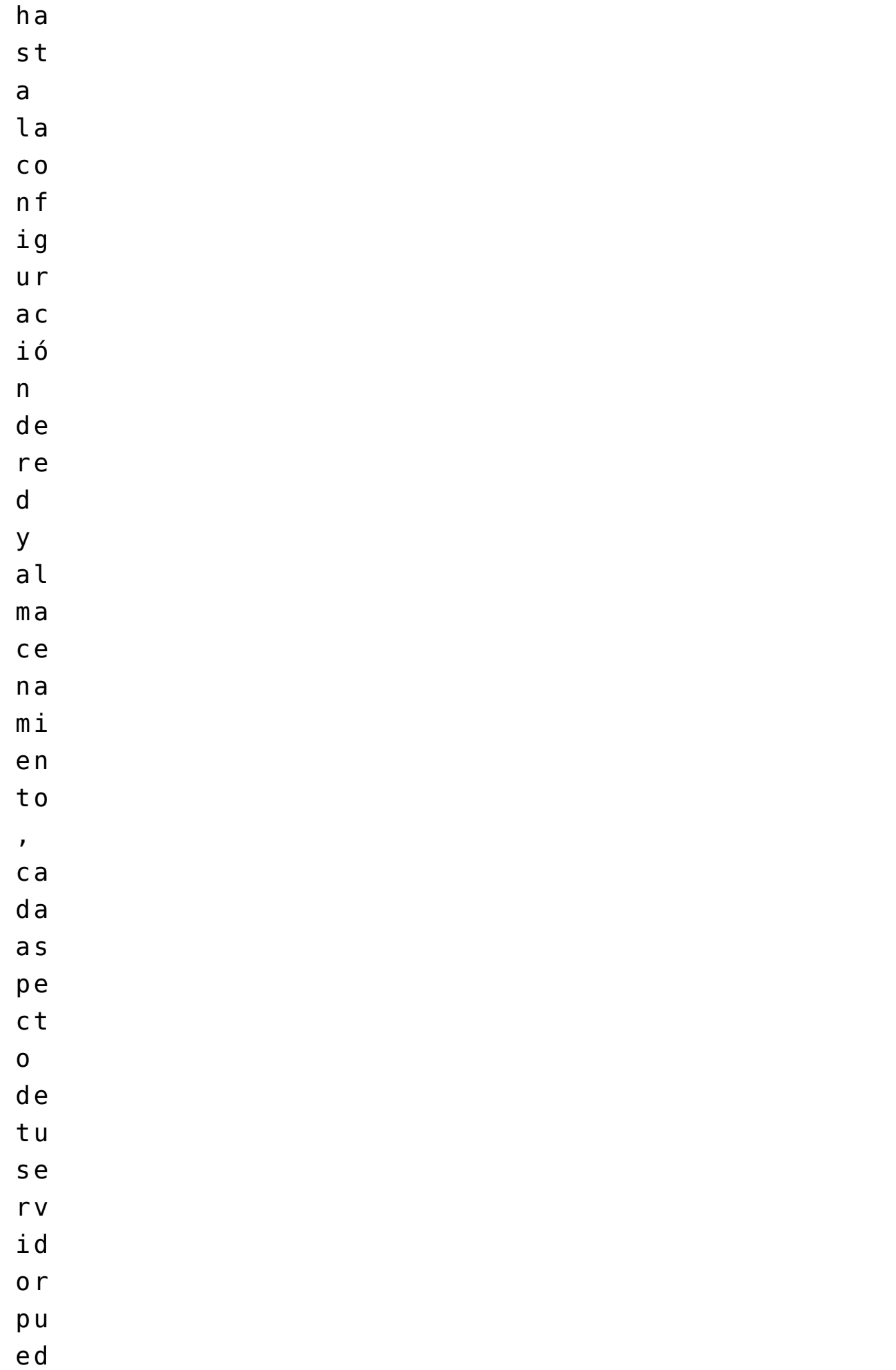

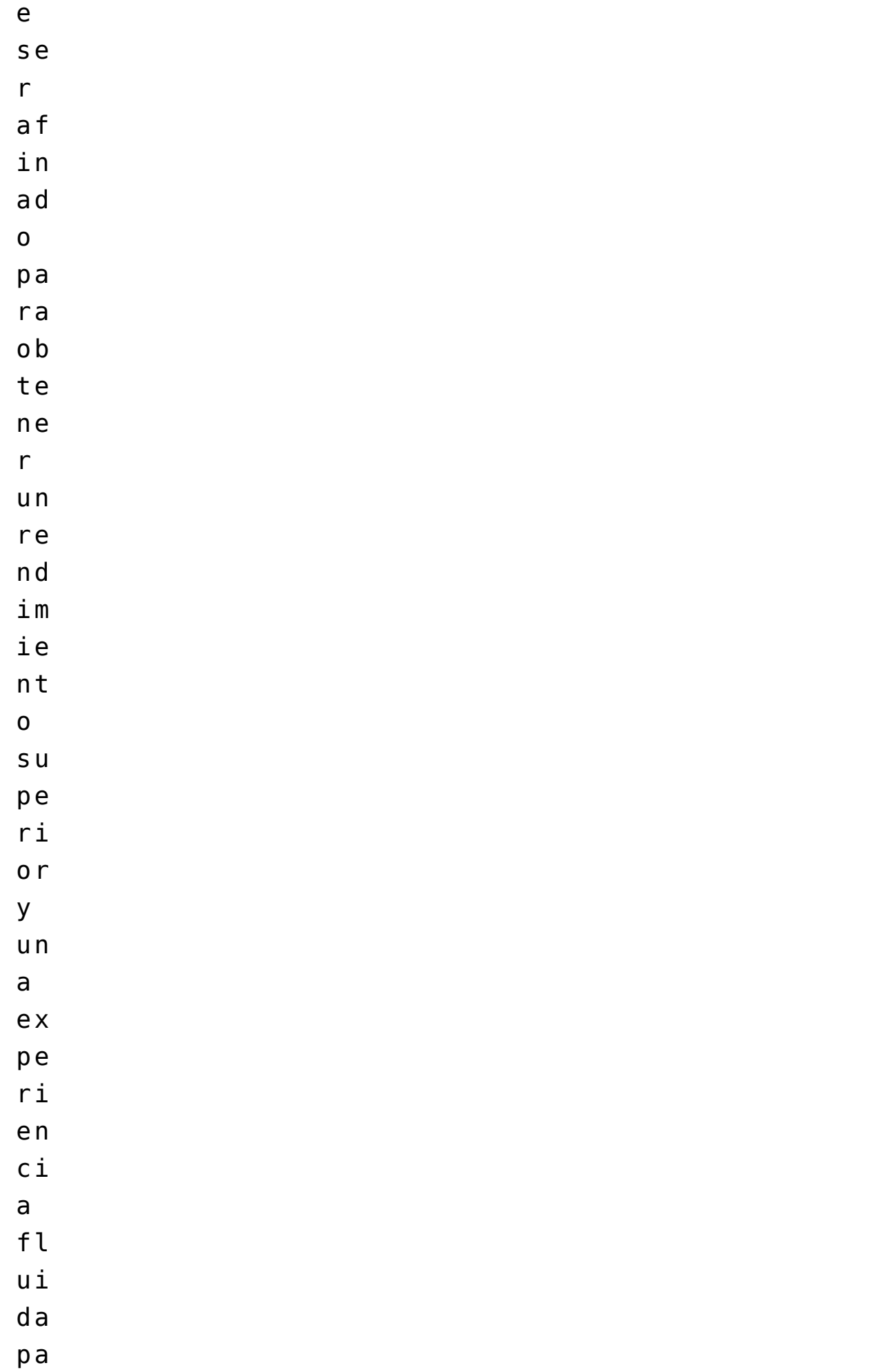

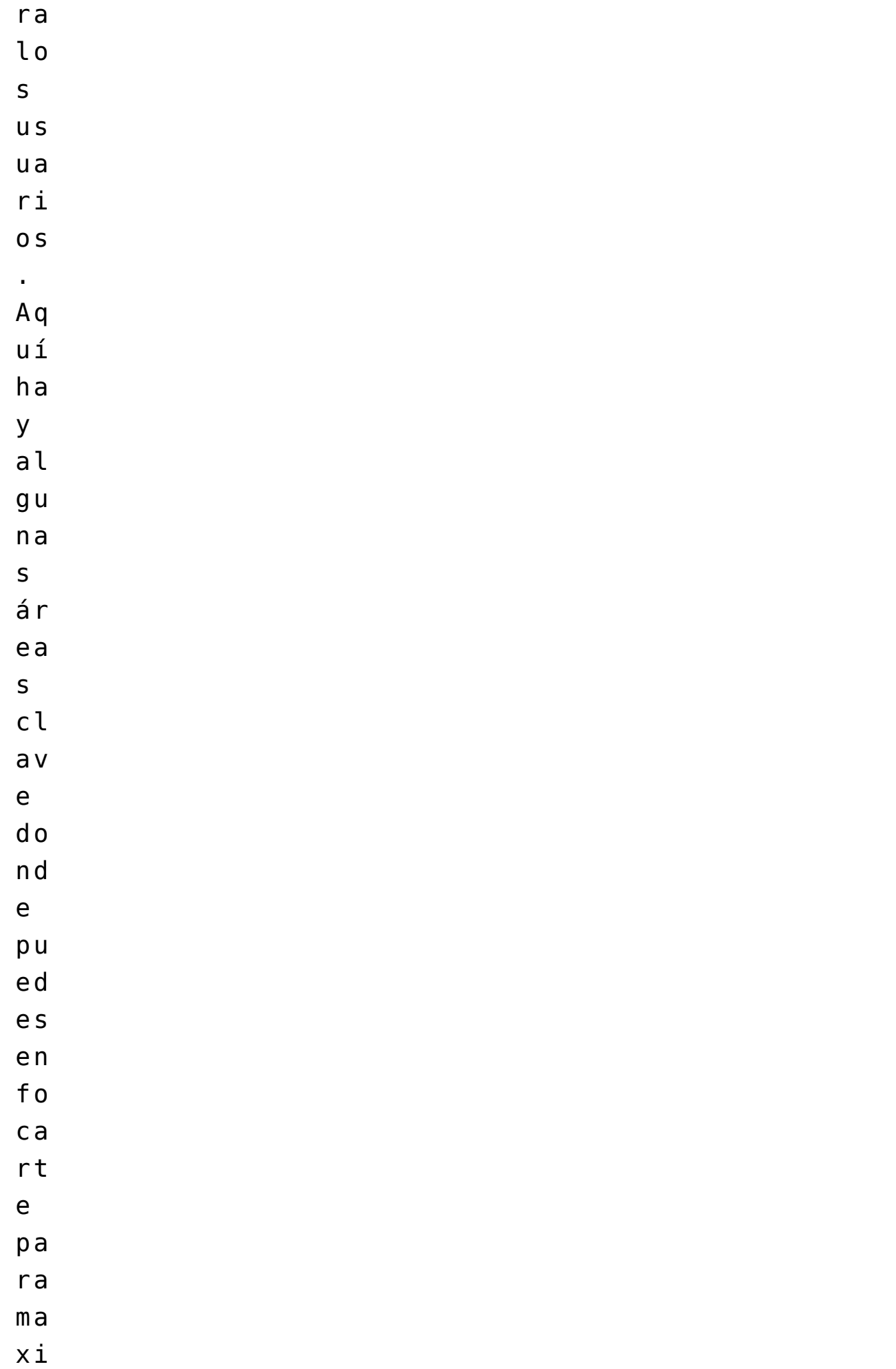

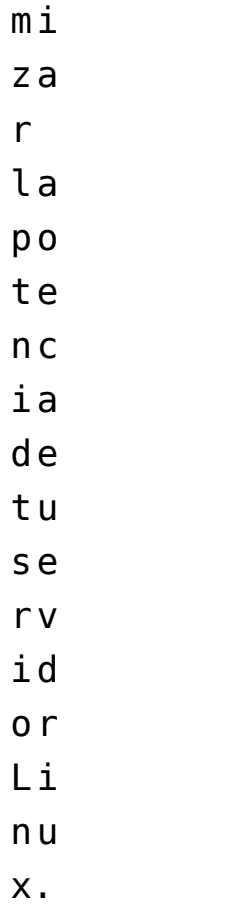

La configuración del kernel es crucial para optimizar el rendimiento del servidor Linux. Ajusta la configuración del kernel con herramientas como `make menuconfig`, habilitando características específicas del hardware y deshabilitando módulos no utilizados. Considera incluir módulos específicos al compilar el kernel para mejorar el soporte de hardware y la eficiencia, como KVM para virtualización.

La configuración de red y firewall es esencial para la seguridad y el rendimiento. Utiliza iptables para configurar reglas de firewall que mejoren la seguridad y el rendimiento de la red. Establece políticas de firewall que optimicen el tráfico, priorizando ciertos tipos como HTTP o SSH.

El almacenamiento afecta significativamente el rendimiento. Implementa RAID para redundancia y rendimiento, y configura adecuadamente los discos SSD para aprovechar su velocidad. LVM permite una gestión flexible del almacenamiento.

La gestión de la memoria es esencial. Ajusta los parámetros de

la memoria RAM para optimizar su uso, modificando valores como el tamaño del caché. Configura el espacio de intercambio (swap) adecuadamente para evitar problemas de agotamiento de memoria.

Estos ajustes mejoran la eficiencia y potencia del servidor Linux. La optimización es un proceso continuo, por lo que es importante monitorear y ajustar periódicamente estos ajustes para mantener un rendimiento óptimo a lo largo del tiempo.

# **Monitoreo y Optimización Continua**

Una vez que hayas implementado las optimizaciones en tu servidor Linux, el trabajo no termina ahí. La optimización del servidor es un proceso continuo que requiere monitoreo constante y ajustes periódicos para mantener un rendimiento óptimo.

#### **Herramientas de Monitoreo**

– Nagios: Esta herramienta de código abierto es ampliamente utilizada para monitorear sistemas, redes y servicios. Puedes configurar alertas para notificar sobre problemas de rendimiento o disponibilidad.

– Zabbix: Zabbix es otra herramienta de monitoreo de código abierto que ofrece capacidades avanzadas de monitoreo y alerta. Puedes monitorear el rendimiento de CPU, memoria, almacenamiento y más en tiempo real.

– Prometheus: Especialmente útil para entornos de contenedores, Prometheus es un sistema de monitoreo y alerta que puede escalar para monitorear sistemas complejos y dinámicos.

#### **Monitoreo del Rendimiento**

– Uso de CPU y Memoria: Monitorea regularmente el uso de CPU y

memoria para identificar posibles cuellos de botella. Las herramientas como `top` o `htop` te permiten ver los procesos que están consumiendo recursos.

– Monitoreo del Almacenamiento: Mantén un ojo en el espacio de almacenamiento disponible y la actividad de lectura/escritura en tus discos. Utiliza `df` para ver el espacio disponible y `iotop` para monitorear la actividad de E/S.

#### **Optimización Continua**

– Actualizaciones Regulares: Mantén tu sistema operativo y aplicaciones actualizados con las últimas correcciones de seguridad y mejoras de rendimiento. Programa actualizaciones periódicas para mantener tu servidor en óptimas condiciones.

– Ajustes de Configuración: Basándote en el monitoreo, ajusta los parámetros de configuración según sea necesario. Por ejemplo, si notas que ciertos procesos están consumiendo demasiados recursos, puedes ajustar la configuración del kernel o las políticas de firewall.

– Pruebas de Carga: Realiza pruebas de carga periódicas para evaluar el rendimiento de tu servidor bajo condiciones de estrés simuladas. Esto te ayudará a identificar posibles puntos débiles y ajustar tu configuración en consecuencia.

#### **Automatización de Tareas**

– Scripts y Cronjobs: Utiliza scripts y cronjobs para automatizar tareas de mantenimiento y optimización. Por ejemplo, puedes programar scripts para limpiar archivos temporales, realizar copias de seguridad o reiniciar servicios de forma regular.

#### **Capacitación del Personal**

– Formación Continua: Asegúrate de que tu equipo esté capacitado para monitorear y optimizar el servidor de manera efectiva. Proporciona formación continua sobre las herramientas de monitoreo y las mejores prácticas de optimización.

Al implementar un enfoque de monitoreo y optimización continuos, estarás equipado para mantener un rendimiento superior y una estabilidad confiable en tu servidor dedicado basado en Linux. Recuerda que cada entorno es único, por lo que es importante adaptar estas estrategias a las necesidades específicas de tu carga de trabajo y aplicaciones. Con un enfoque proactivo, podrás maximizar la potencia de tu servidor y proporcionar una experiencia de usuario excepcional a tus clientes y usuarios.

## **Conclusiones y Recomendaciones Finales**

Optimizar servidores Linux es crucial para el rendimiento, estabilidad y seguridad en dedicados. Linux ofrece eficiencia y flexibilidad. Pasos clave incluyen elección de hardware, ajustes del kernel y monitoreo constante. La optimización es un proceso continuo para mantener el rendimiento óptimo.

### **Recomendaciones Finales**

Mantén el hardware actualizado. Usa Nagios, Zabbix o Prometheus para monitoreo. Actualiza regularmente OS, kernel y aplicaciones. Ajusta configuración según necesidades. Automatiza tareas con scripts. Capacita a tu equipo. La adaptación es clave. Ofrece servicios de calidad con Linux.

#### **Maximizando la Potencia de Linux con HostDime Colombia**

 $F1 x$ a r

 $t1$  $c<sub>u</sub>$ lo de ta  $\iota$  $\overline{a}$  $C \acute{o}$  $m<sub>O</sub>$  $o p$ ti  $\texttt{m} \texttt{i}$  $\overline{z}$  a  $\mathsf{r}$ s e  $r_{V}$ id  $\mathfrak{o}$  r  $e<sub>S</sub>$ de  $\overline{d}$  i  $c\,a$  $d<sub>o</sub>$  $\mathsf{s}$  $e<sub>n</sub>$  $e<sub>n</sub>$ to  $r<sub>n</sub>$  $0<sub>S</sub>$  $Li$  $n<sub>u</sub>$  $\mathsf{x}$  $\mathsf{y}$  $S<sub>u</sub>$  $re$  $l e$  $v a$ 

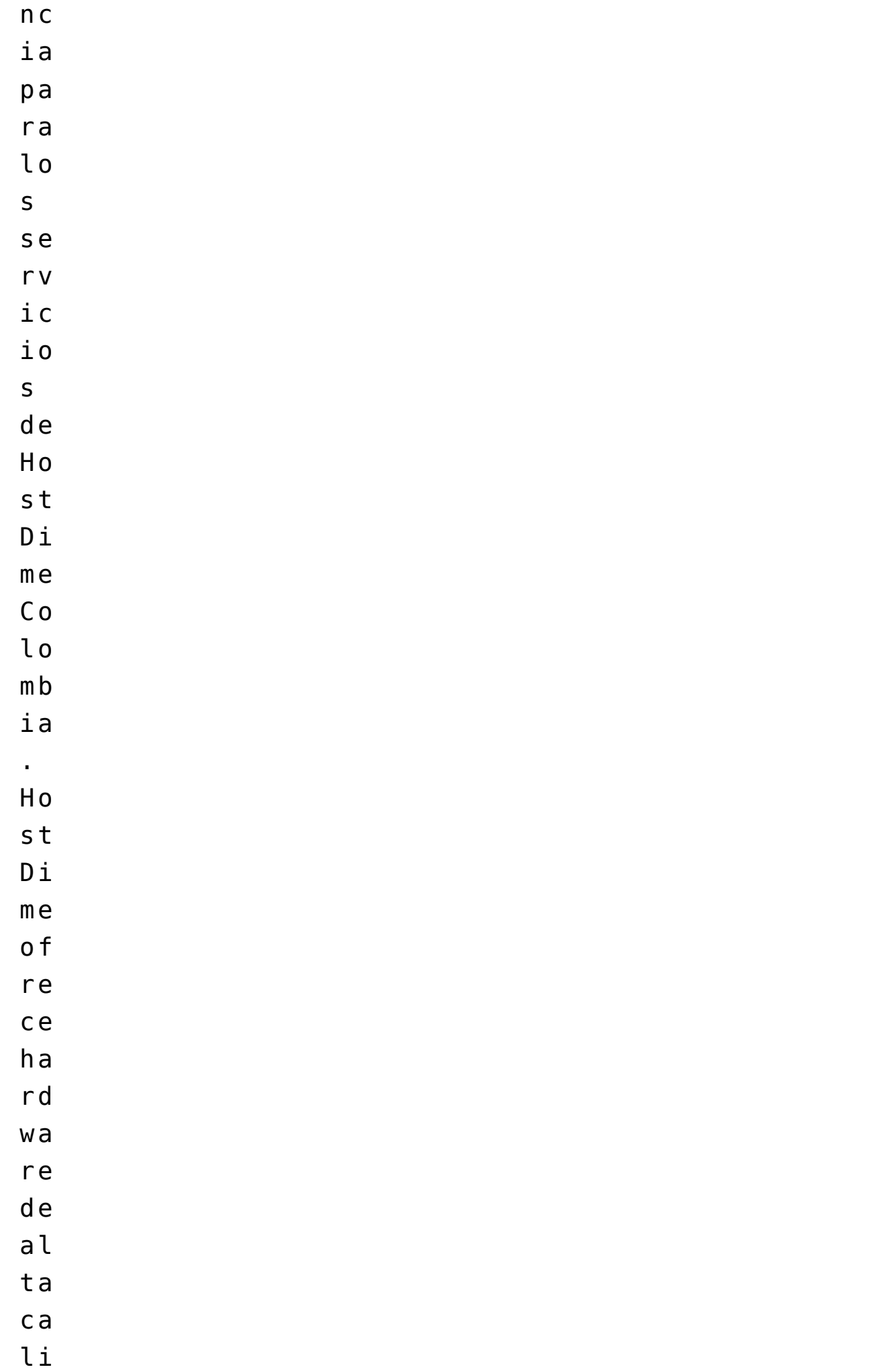

d a d , i n c l u y e n d o p o t e n t e s p r o c e s a d o r es<br>y a l m a c e n a m i e n t o S S  $\mathsf D$  . L a f l e x i b i l i d a d d e e l e g i r e n tr<br>e d i s t r i b u c i o n e s c o m o U b u n t u S e r v e r<br>y C e n t O S p e r m it<br>e a d a p t a rs<br>e<br>a d i v e r s a s

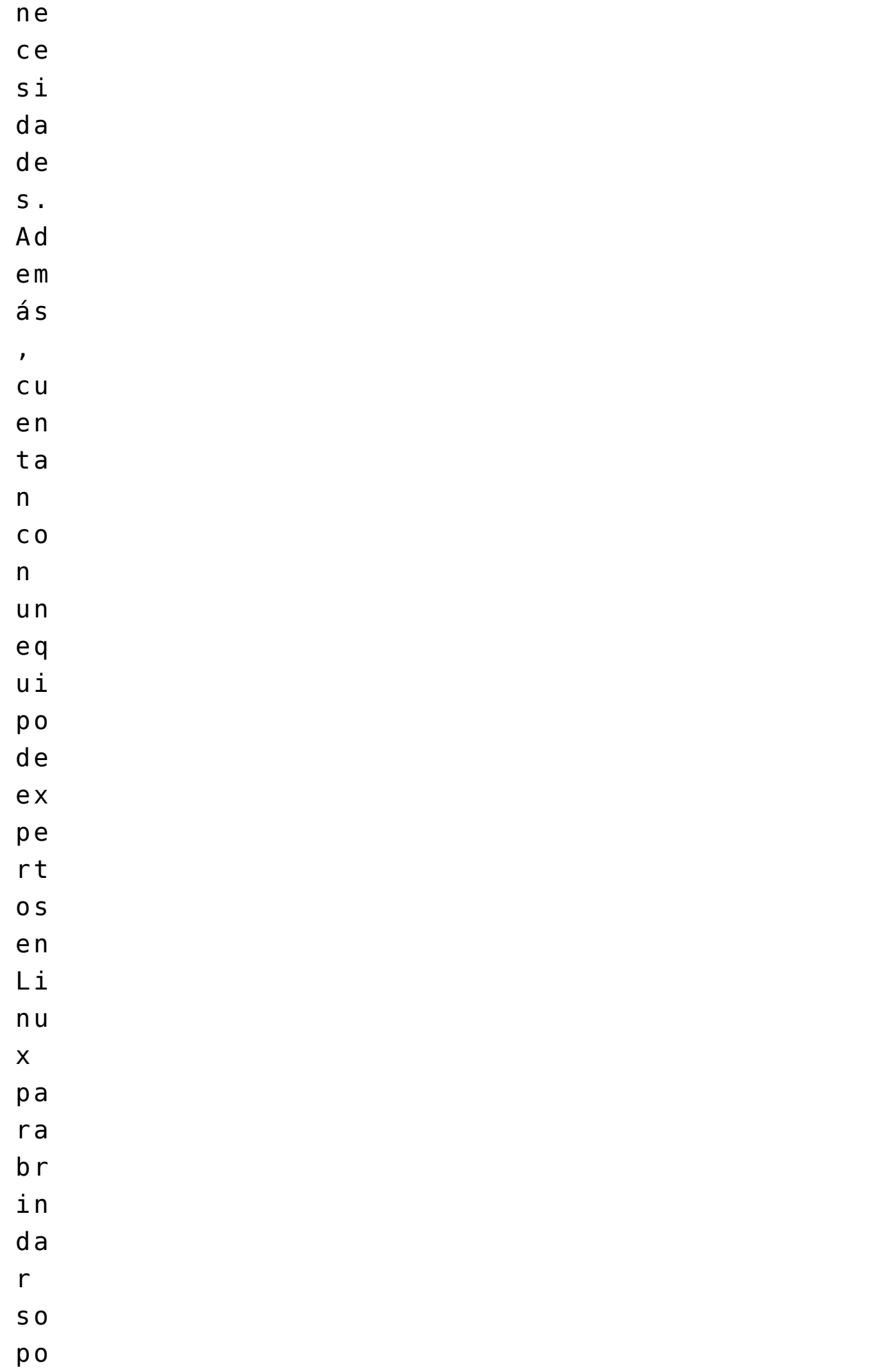

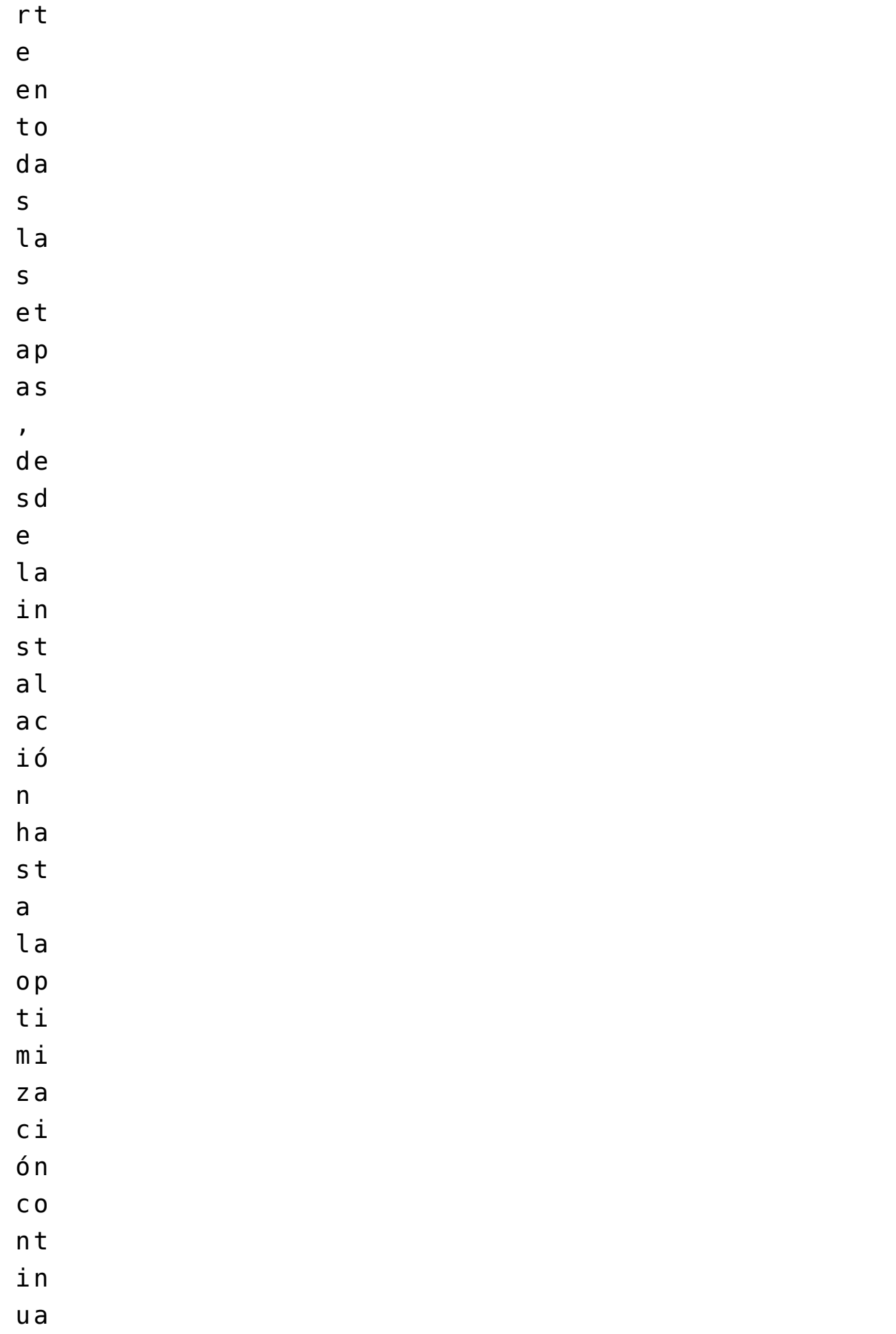

In te g r  $ar$ la  $\mathsf{s}$  $e<sub>S</sub>$ tr at eg ia  $\mathsf{s}$ de  $o p$  $t i$  $m\dot{1}$  $z$ a  $c_{1}$ ón  $\overline{d}$ i  $S\,C$ ut id a s  $C<sub>O</sub>$  $\mathsf{n}$  $\iota$  $\mathsf{s}$ s e  $r_{V}$  $\rm i\,c$  $\rm i$  O  $\mathsf{s}$ de Ho s t  $D_{1}$ 

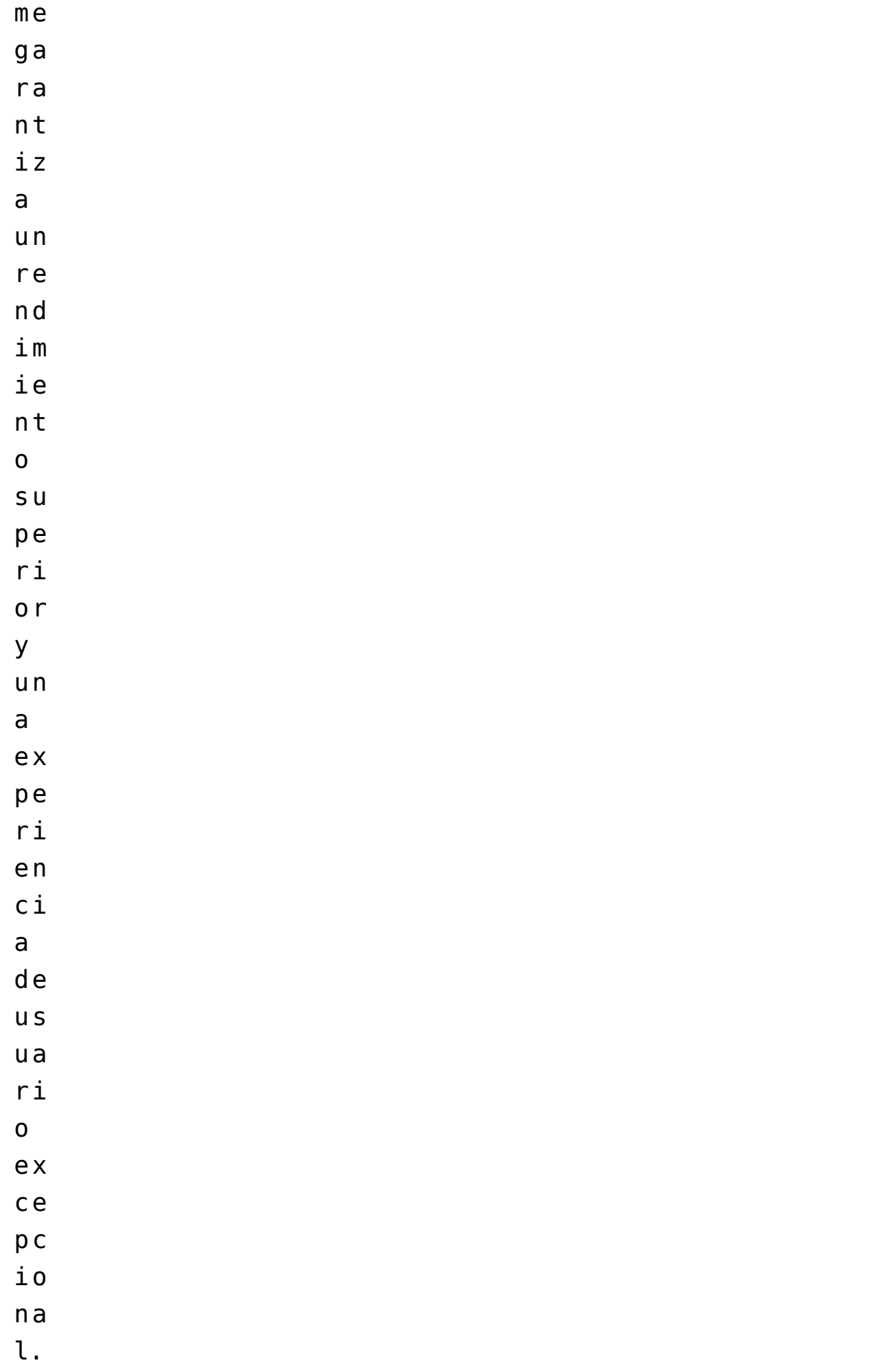

Al elegir HostDime Colombia como proveedor, se obtiene un socio comprometido con la maximización del rendimiento y la estabilidad del servidor Linux. Este enfoque no solo se limita a servicios, sino que se convierte en una colaboración para optimizar y eficientizar los [servidores dedicados](https://www.hostdime.com.co/servidores-dedicados). Así, se invita a llevar los servicios y aplicaciones al siguiente nivel de rendimiento y eficiencia con la colaboración de HostDime Colombia.

Leer también: [Vulnerabilidades comunes en Linux y cómo](https://blog.hostdime.com.co/vulnerabilidades-comunes-en-linux-y-como-prevenirlas/) [prevenirlas](https://blog.hostdime.com.co/vulnerabilidades-comunes-en-linux-y-como-prevenirlas/); [Mejores prácticas para asegurar un servidor](https://blog.hostdime.com.co/mejores-practicas-para-asegurar-un-servidor-linux/) [Linux;](https://blog.hostdime.com.co/mejores-practicas-para-asegurar-un-servidor-linux/) [Distribuciones populares de Linux: Impulse la](https://blog.hostdime.com.co/distribuciones-populares-de-linux-impulse-la-eficiencia-y-la-seguridad-de-su-centro-de-datos/) [eficiencia y la seguridad de su centro de datos](https://blog.hostdime.com.co/distribuciones-populares-de-linux-impulse-la-eficiencia-y-la-seguridad-de-su-centro-de-datos/)